**Small Auction DBs Crack Free Download (2022)**

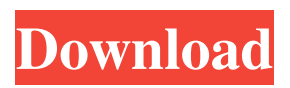

**Small Auction DBs Crack+ Keygen Free Download [Win/Mac] [2022-Latest]**

\*The Set-Up procedure allows the Main and Setup Options to be changed using a Setting file with the title of the db and file name \*For version 2.0 the data is stored in.txt format, you must use Notepad++ and save the data as a.txt File, with the.txt extension. \*You can also edit the data after you have created the db using

Notepad++, be sure to save the data in a format suitable for use. \*Save the file as using the.txt extension \*Edit the file with notepad++ and Save with the.txt extension. \*Restore back to version 1.0.0 \*The database will produce a summary of the Sale and Buyers, you can then

use the Detail screen to view the data on each Seller. \*In the event you have changed the file using version 2.0.0 you need to rename the db and file name. \*It is recommended you do a search for Duplicates when importing data. \*Do not save the data using any encryption before entering it as it will only allow you to use a limited number of DBMS products. \*The information held in the Setup screen is not machine readable. \*The Setup screen will add to the data for it to be accepted by Notepad++. \*It is not possible to have numbers in the file at the bottom, so the first row is used for the Summary. \*The DB is not compatible with version 1.0.3. \*If you wish to export data to Commodit, you need version 2.0.2. \*I have been using this product for about 4 months and have been using it for a variety of high level and small auctions and it has worked, without any problems, on every one of them The basic

App Logic 1.0.0 \*Known Bugs:- Can the system search for Duplicate Items, if they have not been allocated to a Seller. \*Does not allow the Data to be produced. \*What's In The Box: \*File > Setup \*File > Version 2.0.2 The basic

App Logistic Update 1.0.2 \*Known Bugs:- Can the system search for Duplicate Items, if they have not been allocated to a Seller. \*Does not allow the Data to be produced. \*What's In The Box:

**Small Auction DBs Crack + Registration Code Free [Mac/Win]**

This is a new system for making small lot auctions, it has many options and after some thought, I have made it into two options. In this first version, a package of 3 functions is provided, to offer even novice users a working system. You should notice there are a few missing options. Currently you can sell to any

Buyer and you can have less than a maximum of N lots listed at one time. \* SFF (Simple, Free Form) - This option allows a Lot of type [NAME] start with a single price of Value and have up to a maximum of N names in a List (identified by a unique number.) Each Name is a Sale Transaction and a unique number is allocated to each Sale. As a Seller you can add a maximum of N Lots to each Sale (this is particularly useful if you make single lot sales where  $N = 1$ ) \* Auctions (Auctions) - This option is similar to SFF, but with the difference you can list up to a maximum of N lots. \* Setup (Setup) - This option gives you control over how the Auction is operated. You can set the Buyer and Seller names, and can set the Price, the Value, the Amount, the Seller and Buyer Allocation, the Commission, and various other controls. You can also select how many Lots you wish to have listed at one time.

(Minimum Value for Sale  $= \pounds 2$ , Optional - you can set as low as £1.00) The database is a structured set of fields where you can enter the data, and use options for setup. It is a CVS (Conceptual Versioning System) and as I finalise the option, I will explain how all the components interrelate and the options. The script is mainly written in VB6, although I have made the language files available to you. (Files - 1 - Picture.Lang - vb6) I will be writing a PHP version of this system soon, which will be placed here. (As vb6 is listed as a language for MS Access) The Language file is basically the environment of the whole system. (1 -

Language - Picture.Lang) The menu of functions (in a language file) is listed below. The menu of functions (in a language file) is listed below. \* The 3 functions offered are: \* SFF (Simple, Free Form) - this will make a list of Sale Transactions, you can 09e8f5149f

Windows - The DB will run on Windows 95 / 98 / Me / NT / 2000, or any upgrade version. To run this application as an application with start menu run as: "C:\Program Files\Buying Group\Buyer

Group\bgu\_db\Buyer\Win32\bgu\_db.exe" Unzip the file bgu\_db.exe to your Windows directory and run the program from there. Macintosh - The DB will run on Macintosh 8.x and 9.x in "Super Duper" mode, or any upgrade version. To run this application as an application with Start menu run as: "C:\Super Duper\Buyer\Win32\bgu\_db\Buyer\Mac\bgu\_ db.app" Unzip the file bgu\_db.app to your Macintosh directory and run the program from there. Linux - This DB will run on Linux with a 2.2.x Kernel, 2.4.x Kernel or 2.6.x Kernel, in Super Duper (beta) mode. To run this application as an application with Start menu run as: "C:\Super Duper\Buyer\Win32\bgu\_db \Buyer\Linux\bgu\_db" Unzip the file bgu\_db.tgz to your Linux directory, or to /usr/src/bgu\_db. Run the application as root. You can then exit from a terminal run as normal. Command Line - For Unix systems the command line utilities are available. The standard usage of bgu\_db (Unix) is as follows: Code: ./bgu\_db [Options] [FileName] Options: -a: Add products to a new folder -b: Add on hold details in a new folder -c: Add boxes (in crating a customer) -d: Clear, delete all Products (including Customers) -D: Delete all files after processing -e: Only export Customers (no files) -F: Only export Products (no files) -l: Low level DB processing -o: Only sort out records (no DB calls) -r: Revert DB to last known successful state (up to YYYY

Small Auction DBs aims to be simple to setup, yet have every function required to aid Auctioneers. Based on the most successful small database created over the years, this database could be used to simplify as well as increase sales for the small user and also for multiple auctioneers. This program provides a preinstalled database for TKComparer. You can save your bids/sales into this database and use it to find your sale or bid wins. You can also use it for reference if you use TKComparer. NOTE: This database is intended for testing and evaluation. It may be modified for commercial use. See our website for the detailed installation instructions and help. Papastore is a powerful program for managing your emails. It allows you to quickly and easily create your own email campaigns.

Papastore is very easy to use and every email you send is customizable. With a few easy steps and a few clicks you can be creating and sending emails within minutes. StratTest is a new program from Stratfor that allows you to simulate stock market activity. It is designed to facilitate quick trading simulations for either for fun or profit. With the click of a mouse you can buy or sell stocks, and monitor the performance of your trades. If you are a trader, this program is a must. Credential Verifier Tool (CVS) ( is an information system for Linux/Unix. It provides an interface between four types of information, which it can collect from output of different programs. In particular, it gathers SSL certificates, SSH certificates, URLs and files. A Java project that demonstrates dealing with multiple, even large, Excel files in a concurrent fashion. At a given instant in time, multiple threads access

and examine the content of multiple Excel files concurrently, and write a second Excel file containing the results of their examination. a simple to use program that provides

"filtering, merging, aligning and inserting text, numbers, pictures, formulas, hyperlinks and paragraphs" into MS Word documents. It does the work for you in a series of wizards which take into account the styles, fonts, bullets and numbering already used by the document, as well as the style, fonts, tables, figures and indents used for the template. Connecting Server ( is a tool

**System Requirements For Small Auction DBs:**

## OS: Windows 7/8/8.1/10 CPU: Intel Core 2 Duo, Core 2 Quad, Core 3, Core i5 RAM: 4GB GPU: GTX 460 or Radeon HD 5870 minimum HDD: 50GB DirectX: Version 10 Hard Drive: 50GB Keyboard: Keyboard Mouse: Mouse Additional Notes: Gamepad support is currently in beta. Community feedback is encouraged. Useful links: Official Steam page

## Related links:

<https://bronder-bronder.com/wp-content/uploads/2022/06/reyalb.pdf> <https://yasutabi.info/wp-content/uploads/2022/06/kafiol.pdf> <http://www.fuertebazar.com/2022/06/08/wordlist-wizard-download-x64/> [https://www.renegade-france.fr/wp-content/uploads/2022/06/Netmonitor\\_\\_Crack\\_Download\\_PCWindows\\_Updated\\_2022.pdf](https://www.renegade-france.fr/wp-content/uploads/2022/06/Netmonitor__Crack_Download_PCWindows_Updated_2022.pdf) <https://studiolegalefiorucci.it/wp-content/uploads/NMEATime.pdf> <https://believewedding.com/2022/06/08/imdbpic-crack-free-download-latest-2022/> <https://amnar.ro/bardecoder-crack/> [https://www.pokemythology.net/wp-content/uploads/2022/06/Desktop\\_Wallpaper\\_30\\_Crack\\_\\_Free\\_Final\\_2022.pdf](https://www.pokemythology.net/wp-content/uploads/2022/06/Desktop_Wallpaper_30_Crack__Free_Final_2022.pdf) <https://check-list-demenagement.fr/wp-content/uploads/2022/06/iShell.pdf> <https://enricmcatala.com/promt-professional-english-russian-for-windows/> <https://lidealist.store/wp-content/uploads/2022/06/dardar.pdf> <https://epkrd.com/portable-magic-fat-recovery-crack-for-windows-2022-latest/> <https://chgeol.org/thintlistbox-crack-with-key/> [https://moniispace.com/upload/files/2022/06/2iGBweiM1Ckl5AHq482k\\_07\\_f909f4a37391097213014c6ff7219f49\\_file.pdf](https://moniispace.com/upload/files/2022/06/2iGBweiM1Ckl5AHq482k_07_f909f4a37391097213014c6ff7219f49_file.pdf) <https://www.macroalgae.org/portal/checklists/checklist.php?clid=9200> [https://music-box.ie/wp-content/uploads/2022/06/PingTool\\_20\\_\\_Crack\\_\\_\\_Free\\_Download\\_2022Latest.pdf](https://music-box.ie/wp-content/uploads/2022/06/PingTool_20__Crack___Free_Download_2022Latest.pdf)

<https://zip-favor.ru/social/geniemoji-0-98-free-license-key-32-64bit/> <https://www.seacliffapartments.com/wp-content/uploads/2022/06/elvjord.pdf> <http://www.vidriositalia.cl/wp-content/uploads/2022/06/nelwbird.pdf> <http://galaxy7music.com/?p=28012>